# Móvil-iza tus aplicaciones en mainframe con Worklight

## 17 de Octubre de 2014 Horario: 09:30 – 14:00

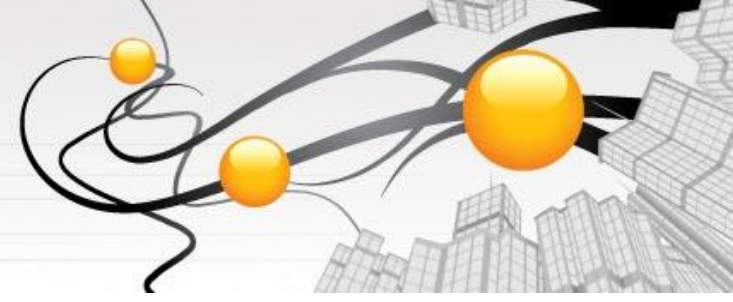

IBM Client Center Technology Solutions IBM Madrid Santa Hortensia, 26-28 28002 Madrid

### INTRODUCCION

IBM Worklight proporciona un entorno abierto para crear y explotar aplicaciones en tabletas y smartphones. Este producto ayuda a organizaciones de todos los tamaños a desarrollas, desplegar, explotar y gestionar aplicaciones nativas, híbridas y web para móviles. Trabaja con estándares tecnólogicos y herramientas específicas para móviles y tabletas que aportan mecanismos de seguridad, gestión integrada y capacidades analíticas.

IBM Worklight otorga la capacidad de creación de aplicaciones ricas en funcionalidad y transversales, de manera que la misma aplicación vale para todas las plataformas móviles sin hacer traducción de código, es el mismo para todas. Esto ayuda a reducir el time-to-market y el coste en tiempo y complejidad de gestión de las aplicaciones, además define una experiencia de usuario consistente.

#### OBJETIVO

En esta sesión veremos como crear una aplicación móvil con IBM Worklight. Usaremos alguna presentación pero el núcleo reside en los labs que nos permitirán comprender cómo acelerar el desarrollo de aplicaciones móviles que interactúen con aplicaciones backend que están en z/OS a través de adaptadores de Worklight.

Los ejercicios de los labs se efectúan en un escenario donde trabajamos con un CICS que contiene una aplicación 3270 que vamos a modernizar para que sea accedida desde una aplicación móvil para iPhone o Android. Se pueden ver más detalles sobre esto en el artículo "How to move an existing CICS application to a Smartphone".

Vamos a utilizar un conjunto integrado de herramientas de desarrollo que usaremos para llevar a cabo el proceso completo de adaptación de la aplicación CICS y la creación de la aplicación móvil, generando Web Services en el CICS y creando la interfaz de usuario para móviles.

#### AUDIENCIA

Este PoT está dirigido a Arquitectos IT, especialistas técnicos y desarrolladores. Sin embargo no está limitado a técnicos. Cualquier persona no-técnica que tenga idea del ciclo de vida de gestión de aplicaciones es bienvenida

#### AGENDA

- Introducción a IBM Worklight
- Arquitectura y escenario de los labs
- Lab 1 Crear Web Services para la aplicación EGUI
- Lab 2 Crear la aplicación con interfaz de usuario para móviles

#### INSCRIPCION

Envíe un correo electrónico a ICCTS@es.ibm.com indicando:

- Empresa.
- Nombre y Apellidos.
- DNI
- e.mail.
- Teléfono de contacto.
- Nombre del seminario al que desea inscribirse.

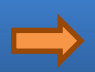